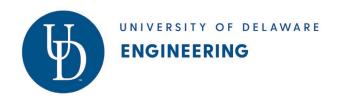

## University of Delaware College of Engineering Procedures for Changing Department Bylaws September 2023

- 1. Procedures for changing department bylaws are outlined in the department's <u>current bylaws</u>. A department vote is likely required.
- 2. Once the department has approved, complete a "Bylaws Approval" webform found on the "Blanks" tab.
  - Add the department chair as the first approver.
  - The Dean and Provost's office will automatically default as the final approvers.
  - The webform requires that the proposed new version be uploaded in a .docx file. <u>Be</u> sure to use track changes so approvers can easier tell what changes are being made.
- 3. Once the webform is approved, the Provost's office will post the revised bylaws on their website.
- 4. There is also a link to webforms on the <u>COE Faculty/Staff Resources webpage</u> in the "Administrative Support" section.